# **JUIK (JURNAL ILMU KOMPUTER) - VOL. 2 NO. 2 (2021) OKTOBER 2022**

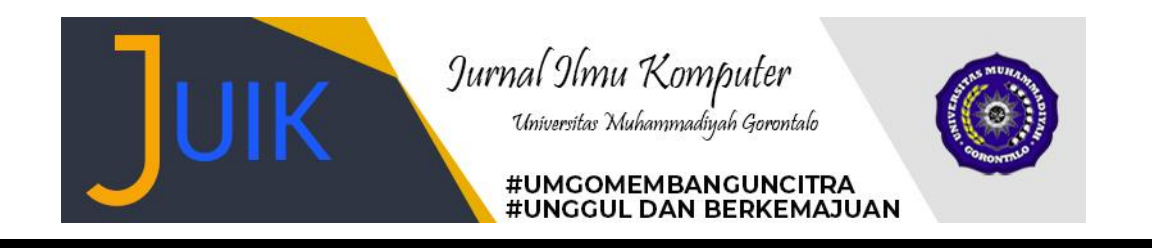

# ANALISIS PERBANDINGAN METODE AHP DAN SAW UNTUK MENENTUKAN KELAYAKAN CALON PENERIMA PKH (Studi Kasus Kel. Hulonthalangi Kec. Hulonthalangi)

# *Tri Pratiwi Handayani, Rubiyanto Maku, Savira Setianingrum Tantu*

*Program Studi Sistem Informasi, Fakultas Sains dan Teknologi Universitas Muhammadiyah Gorontalo*

# *ABSTRACT*

*PKH (Prosperity Family Programme) is expected not only to reduce poverty but also to increase human resources, especially in the Very Poor Family. Some Problems that often occur in aid recipients are the inefficient provision of PKH assistance and not right on target. To determine the eligibility of prospective PKH recipients, it is necessary to analyze the results of the comparison of the AHP and SAW methods whether the data are the same as PKH recipients from the village. The criteria used in the research were early childhood, elementary school children, junior high school children, high school children, elderly 70 years, roof type, wall type, floor type, home ownership status, and employment status. Based on the results of the comparison of the two AHP and SAW methods, RB results are obtained with the order of the first name of the two comparisons with the value of each method, namely the AHP RB method - 0.944 and the SAW method RB - 0.606 and it is concluded that the PKH recipient community from the ranking of the two methods is also data the same recipient based on data obtained from Tanjung Kramat Village, but the ranking order of the AHP and SAW methods is different.*

*Keywords: PKH, Prosperity programme, SAW, AHP*

### **ABSTRAK**

PKH diharapkan tidak hanya bertujuan untuk menurunkan angka kemiskinan dan dapat meningkatkan sumber daya manusia terutama pada kelompok Keluarga Sangat Miskin (KSM). Permasalahan yang sering terjadi dalam penerima bantuan yaitu ketidak efisiennya pemberian bantuan PKH serta tidak tepat sasaran. Untuk menentukan kelayakan calon penerima PKH maka dibutuhkan Menganalisis hasil perbandingan dari Metode *AHP* dan *SAW* apakah sama dengan data penerima PKH dari kelurahan. Kriteria yang digunakan dalam penelitian yaitu Anak usia dini, Anak SD, Anak SMP, Anak SMA, Lansia 70 tahun, Jenis atap, Jenis dinding, Jenis lantai, Status kepemilikan rumah, dan Status pekerjaan. Berdasarkan hasil perbandingan kedua metode *AHP* dan *SAW* diperoleh hasil RB dengan urutan nama pertama dari kedua perbandingan dengan nilai dari masing-masing metode yaitu metode *AHP RB* – 0,944 dan metode *SAW* RB – 0,606 dan disimpulkan bahwa masyarakat penerima PKH dari perangkingan kedua metode juga merupakan data penerima yang sama berdasarkan data yang di dapatkan dari Kelurahan Tanjung Kramat, namun urutan perangkingan metode *AHP* dan *SAW* ada yang berbeda.

Kata Kunci: PKH, SAW, AHP

### **1. PENDAHULUAN**

Program Keluarga Harapan (PKH) merupakan program penanggulangan kemiskinan dan pengembangan sistem perlindungan sosial bersyarat bagi masyarakat miskin dengan memberikan bantuan tunai bersyarat yang di antaranya terdapat Ibu hamil, Balita, Anak Usia Sekolah (SD, SMP, SMA), Penyandang Disabilitas dan Lanjut Usia 70+. Keberadaan PKH bertujuan untuk meningkatkan kesejahteraan kondisi sosial ekonomi dan meningkatkan status kesehatan dan gizi serta meningkatkan taraf pendidikan Keluarga Sangat Miskin (KSM). PKH diharapkan tidak hanya bertujuan untuk menurunkan angka kemiskinan dan dapat meningkatkan sumber daya manusia terutama pada kelompok Keluarga Sangat Miskin (KSM) tetapi dapat memutuskan rantai kemiskinan [1].

https://journal.umgo.ac.id/index.php/juik/index e-ISSN: 2774-924X Dalam proses penyaluran bantuan ke masyarakat biasanya bantuan tersebut tidak selalu tepat sasaran. Untuk mengatasi masalah tentang penerima bantuan PKH yaitu dengan menggunakan Sistem Pendukung Keputusan (SPK) dalam menentukan calon yang tepat menerima bantuan. Agar tujuan ini dapat tercapai maka harus didukung dengan menggunakan salah satu metode dalam pengambilan keputusan yaitu Metode AHP dan SAW. Metode Analytical Hierarchy Process adalah metode untuk memecahkan suatu masalah yang tidak terstruktur kedalam beberapa komponen dalam susunan hirarki menjadi suatu model yang mudah dipahami. Dan Metode Simple Additive Weighting adalah penjumlahan berbobot untuk mencari penjumlahan terbobot dari rating kinerja setiap alternatif dari semua kriteria.

# **2. METODOLOGI**

Tahapan dalam penelitian ini adalah:

- 1. Analisis masalah, dalam penelitian ini masalah yang dihadapi yaitu ketidak adilnya pemberian bantuan PKH serta tidak tepat sasaran.
- 2. Pengumpulan data, data yang digunakan yaitu data primer dan data sekunder
- 3. Pre-pocessing, yang dilakukan pada penelitian ini adalah mengelompokkan data kedalam jangkauan tertentu agar dapat memudahkan proses pengolahan data.
- 4. Pengolahan data menggunakan metode AHP, Metode AHP digunakan untuk menentukan bobot dari kriteria yang telah di tetapkan.
- 5. Pengolahan data menggunakan metode SAW, Metode SAW digunakan untuk menentukan nilai bobot pada setiap atribut (subkriteria), kemudian pada tahap selanjutnya dilakukan perengkingan yang akan menghasilkan alternatif terbaik.
- 6. Analisa data, pada tahap ini hasil pengolahan data penerima PKH dari metode AHP dan SAW akan dibandingkan dengan data penerima PKH yang didapat dari kantor PKH Kota Gorontalo.

*Analytical Hierarcy Process (AHP)* digunakan membantu memecahkan persoalan yang kompleks dengan menstruktur suatu hirarki kriteria, pihak yang berkepentingan, hasil dan dengan menarik berbagai pertimbangan guna mengembangkan bobot atau prioritas (Informasi *et al*., 2018).

**Simple Additive Weighting (SAW** Konsep dasar metode SAW adalah mencari penjumlahan terbobot dari rating kinerja pada setiap alternatif dari semua kriteria (Ruskan, 2017). SAW adalah mencari penjumlahan terbobot dari rating kinerja pada setiap alternatif pada semua atribut (subkriteria) (Kusumadewi, 2006).

Metode AHP digunakan dalam penelitian ini untuk menentukan bobot dari kriteria yang telah di tetapkan. Kriteria yang digunakan adalah kriteria Anak usia dini, Anak SD, Anak SMP, Anak SMA, Lanjut usia 70 +, Jenis atap, Jenis dinding, Jenis lantai, Status kepemilikan rumah dan Pekerjaan sedangkan untuk metode SAW digunakan untuk melakukan perangkingan alternaf. Langkahlangkah yang dilakukan dalam metode AHP adalah:

1. Mendefinisikan masalah dan menentukan solusi yang diinginkan, lalu Menyusun hierarki penentuan penerima bantuan Program Keluarga Harapan (PKH) seperti pada gambar berikut ini:

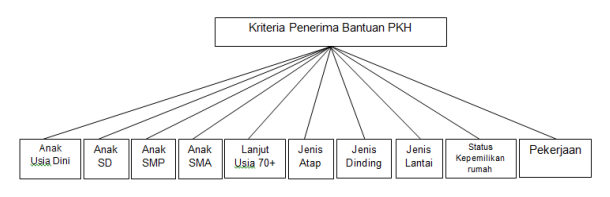

Gambar 1. Hirarki penetuan penerima PKH

2. Menentukan simbol kriteria, dari kriteria diatas dibuatkan simbol untuk mempermudah dalam penulisan agar tidak kepanjangan dalam tabel:

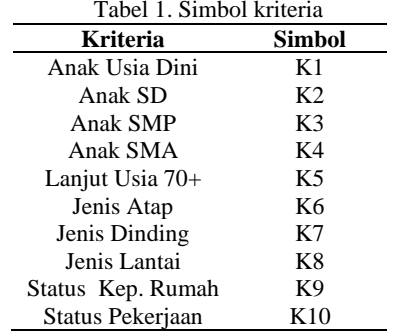

3. Menentukan prioritas elemen dengan membuat Matriks perbandingan berpasangan yang diisi dengan bilangan untuk mempresentasikan kepentingan relatif antar elemen matriks.

Tabel 2. Skala Penilaian Perbandingan Berpasangan

| Intensitas  | Keterangan                                             |  |  |  |  |  |  |  |
|-------------|--------------------------------------------------------|--|--|--|--|--|--|--|
| kepentingan |                                                        |  |  |  |  |  |  |  |
| 1           | Sama pentingnya                                        |  |  |  |  |  |  |  |
| 3           | Sedikit lebih penting                                  |  |  |  |  |  |  |  |
| 5           | Jelas lebih penting                                    |  |  |  |  |  |  |  |
|             | Sangat lebih penting                                   |  |  |  |  |  |  |  |
| 9           | Mutlak lebih penting                                   |  |  |  |  |  |  |  |
|             | Nilai antara dua nilai pertimbangan yang               |  |  |  |  |  |  |  |
| 2,4,6,8     | herdekatan                                             |  |  |  |  |  |  |  |
|             | Jika aktivitas <i>i</i> mendapat satu angka            |  |  |  |  |  |  |  |
| Kebalikan   | dibandingkan demgam aktivitas <i>j</i> , maka <i>j</i> |  |  |  |  |  |  |  |
|             | memiliki nilai kebalikan dibandingkan                  |  |  |  |  |  |  |  |
|             | dengan i                                               |  |  |  |  |  |  |  |

Sumber: (Saaty, TL The Analytical Hierarchy, 1994)

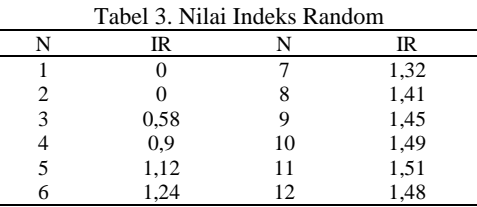

Dalam tahap ini dilakukan perbandingan antara satu kriteria dengan kriteria yang lainnya Skala perbandingan berpasangan dapat dilihat pada tabel 2 Saaty. Pada penelitian ini matriks perbandingan berpasangan dengan nilai 2,3,4,5,6,7 di dapatkan dari angket yang di isi oleh kepala kelurahan tanjung kramat kec. Hulonthalangi. Dan untuk nilai 1/2, 1/3, 1/4, 1/5, 1/6, 1/7 diperoleh dari nilai perbandingan terbalik.

Tabel 4. Matriks perbandingan berpasangan

| Kriteria       | K1           | K <sub>2</sub> | K3             | K4      | K5      | K6             | K7      | K8      | K<br>9 | K10 |
|----------------|--------------|----------------|----------------|---------|---------|----------------|---------|---------|--------|-----|
| K1             | $\mathbf{1}$ | 3              | 3              | 3       | 1/<br>7 | 3              | 5       | 3       | 5      | 1/3 |
| K <sub>2</sub> | 1/<br>3      | $\mathbf{1}$   | $\overline{c}$ | 1/<br>4 | 1/<br>5 | $\overline{2}$ | 3       | 3       | 3      | 1/5 |
| K3             | 1/<br>3      | 1/<br>2        | 1              | 3       | 1/<br>3 | 3              | 3       | 3       | 3      | 1/5 |
| K4             | 1/<br>3      | 4              | 1/<br>3        | 1       | 1/<br>7 | 3              | 3       | 3       | 5      | 1/6 |
| K <sub>5</sub> | 7            | 5              | 3              | 7       | 1       | 5              | 2       | 7       | 3      | 3   |
| K <sub>6</sub> | 1/<br>3      | 1/<br>2        | 1/<br>3        | 1/<br>3 | 1/<br>5 | $\mathbf{1}$   | 2       | 3       | 3      | 1/3 |
| K7             | 1/<br>5      | 1/<br>3        | 1/<br>3        | 1/<br>3 | 1/<br>2 | 1/<br>2        | 1       | 3       | 3      | 7   |
| K8             | 1/<br>3      | 1/<br>3        | 1/<br>3        | 1/<br>3 | 1/<br>7 | 1/<br>3        | 1/<br>3 | 1       | 3      | 1/5 |
| K <sub>9</sub> | 1/<br>3      | 1/<br>3        | 1/<br>3        | 1/<br>5 | 1/<br>3 | 1/<br>3        | 1/<br>3 | 1/<br>3 | 1      | 1/7 |
| K10            | 3            | 5              | 5              | 6       | 1/<br>3 | 3              | 1/<br>7 | 5       | 7      | 1   |

4. Normalisasi matriks

a. Menjumlahkan nilai dari setiap kolom pada matriks perbandingan<br> $\sum C_n$ 

 $\sum C_n$  (1)

Keterangan:

 $\sum C_n$  = Total nilai setiap baris pada kolom

Lakukan perhitungan sampai kolom terakhir / K10. Berikut hasil penjumlahan nilai dari masing-masing kolom pada matriks perbandingan berpasangan yang dapat dilihat pada tabel berikut:

Tabel 5. Hasil penjumlahan nilai dari masing-masing kolom

| Kriteria       | K1   | K <sub>2</sub> | K3             | K4           | K5             | K <sub>6</sub> | K7             | K8           | K9 | K10  |
|----------------|------|----------------|----------------|--------------|----------------|----------------|----------------|--------------|----|------|
| K1             |      | 3              | 3              | 3            | 0.14           | 3              | 5              | 3            | 5  | 0.33 |
| K <sub>2</sub> | 0.33 |                | $\overline{2}$ | 0,25         | 0,20           | 2              | 3              | 3            | 3  | 0,20 |
| K3             | 0.33 | 0,50           | 1              | 3            | 0,33           | 3              | 3              | 3            | 3  | 0,20 |
| K4             | 0.33 | $\overline{4}$ | 0,33           | $\mathbf{1}$ | 0,14           | 3              | 3              | 3            | 5  | 0,17 |
| K5             |      | 5              | 3              | 7            |                | 5              | $\overline{c}$ | 7            | 3  | 3    |
| K6             | 0.33 | 0.50           | 0.33           | 0.33         | 0,20           | 1              | 2              | 3            | 3  | 0.33 |
| K7             | 0.20 | 0.33           | 0.33           | 0,33         | 0.50 0.50      |                |                | 3            | 3  | 7    |
| K8             | 0.33 | 0.33           | 0.33           |              | 0.33 0.14 0.33 |                | 0.33           | $\mathbf{1}$ | 3  | 0,20 |
| K9             | 0.20 | 0.33           | 0,33           | 0,20 0,33    |                | 0.33           | 0.33 0.33      |              | 1  | 0,14 |
| K10            | 3    | 5              | 5              | 6            | 0.33           | 3              | 0.14           | 5            | 7  | 1    |

b. yaitu membagi setiap nilai kolom dengan total kolom yang bersangkutan untuk memperoleh normalisasi matriks.

$$
\Sigma \frac{c_n}{\Sigma c_n}
$$
\n<sup>(2)</sup>

Keterangan:  $N = Normalisasi$  matriks

 $C_n$  = Nilai setiap baris pada kolom

 $\sum c_n$  = Total nilai setiap baris pada kolom

Berikut nilai normalisasi matriks yang dapat dilihat pada tabel berikut:

Tabel 6. Nilai normalisasi matriks

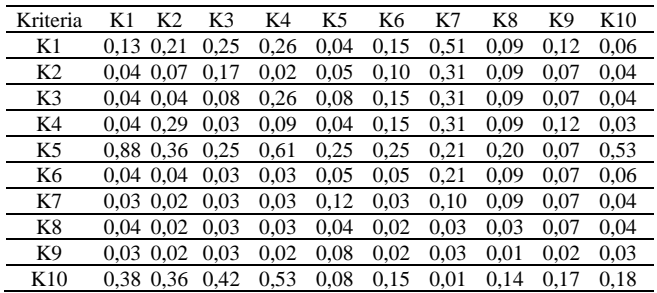

c. Menghitung bobot prioritas Menjumlahkan nilai-nilai dari setiap baris dan membaginya dengan jumlah elemen/kriteria untuk mendapatkan nilai prioritas.

$$
P = \frac{R_n}{n}
$$
 (3)

 $P =$  Prioritas

 $R_n$  = Nilai atribut setiap kolom pada baris ke n

 $n =$  Jumlah elemen atau kriteria

Lakukan perhitungan sampai baris kriteria terakhir. Berikut hasil dari penjumlahan baris dibagi dengan jumlah kriteria yang dapat dilihat pada tabel berikut:

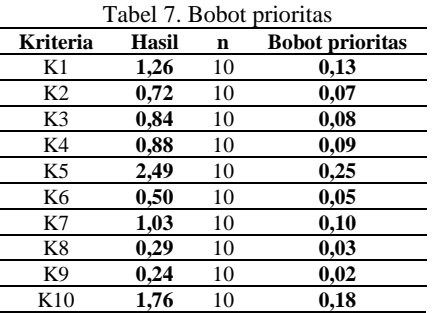

5. Mengukur konsistensi

Dalam proses pembuatan keputusan, sangat penting untuk mengetahui seberapa baik konsistensi yang ada karena diharapkan keputusan berdasarkan konsistensi yang rendah. Oleh karena itu hal yang harus dilakukan adalah:

a. Mengalikan nilai bobot prioritas baris pertama dengan nilai kolom pertama pada tabel Matriks Perbandingan Berpasangan, kemudian nilai bobot prioritas baris kedua dikalikan dengan nilai kolom kedua Matriks Perbandingan Berpasangan, dan seterusnya.

Lakukan perhitungan sampai kolom terakhir. Berikut adalah hasil perkalian dari masing-masing kolom dengan bobot prioritas seperti tampak pada tabel dibawah ini:

Tabel 8. Hasil Perkalian Matriks Perbandingan Dengan Bobot Prioritas

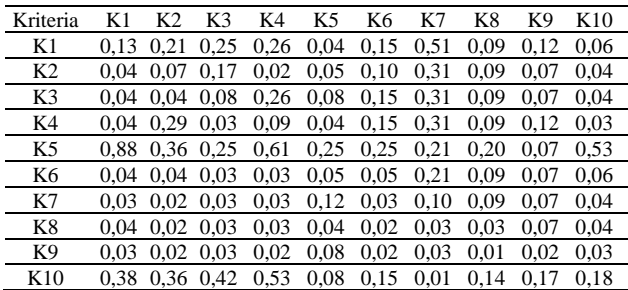

B. Selanjutnya adalah menjumlahkan setiap baris pada matriks

| Keterangan:              | $CR =$ Consistency Rasio | Berikut hasil |
|--------------------------|--------------------------|---------------|
| $CI =$ Consistency Index | penjumlahan              |               |
| dr                       | setiap                   |               |

baris, dapat

dilihat pada tabel 9 berikut:

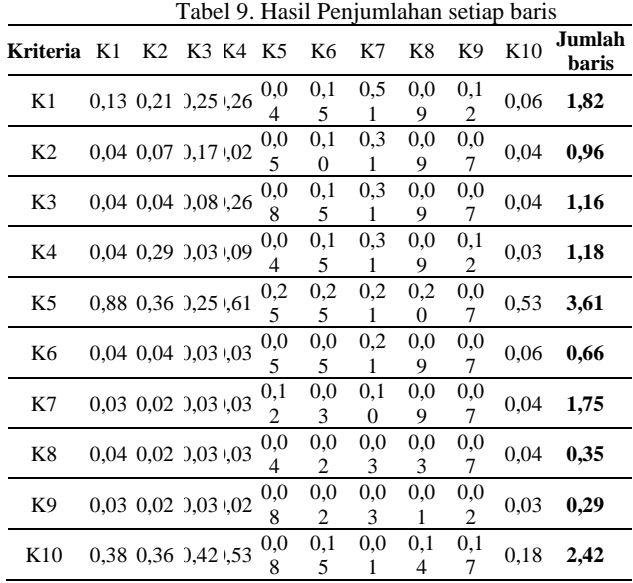

b. Untuk mengukur konsistensi indeks yaitu dengan menjumlahkan jumlah setiap baris pada tabel 9 ditambahkan dengan bobot prioritas tabel 7 matriks nilai normalisasi. Berikut adalah hasil dari Rasio konsistensi.

Tabel 10. Rasio Konsistensi

| Kriteria       | Jumlah<br>baris | <b>Bobot</b><br>prioritas | Jumlah |
|----------------|-----------------|---------------------------|--------|
| K1             | 1,82            | 0.13                      | 1,95   |
| K <sub>2</sub> | 0,96            | 0.07                      | 1,03   |
| K3             | 1,16            | 0.08                      | 1,24   |
| K4             | 1,17            | 0.09                      | 1,26   |
| K5             | 3,61            | 0,25                      | 3,86   |
| K6             | 0,66            | 0.05                      | 0.71   |
| K7             | 1,75            | 0,10                      | 1,85   |
| K8             | 0,35            | 0.03                      | 0.37   |
| K <sub>9</sub> | 0,28            | 0.02                      | 0.31   |
| K10            | 2,42            | 0.18                      | 2,60   |
|                | Total           |                           | 15,18  |

Jumlah pada tabel diatas diperoleh dari nilai masing-masing pada kolom jumlah baris ditambahkan dengan nilai kolom bobot prioritas.

Setelah didapatkan total maka selanjutnya mencari nilai lamda (λ) dan menghitung jumlah  $λ_{maks}$  yaitu dari nilai Total tabel 10 dibagi dengan banyaknya kriteria n yaitu 10.

6. Menghitung Indeks Konsistensi atau Consistency Index (CI) Untuk menghitung Konsistensi Indeks yaitu dengan menggunakan persamaan berikut:

$$
CI = \frac{\lambda max - n}{n - l} \tag{4}
$$

Keterangan:  $CI = Consistency Index$ 

 $\lambda$ max = eigenvalue maximum

7. Menghitung Rasio Konsistensi atau Consistency Rasio (CR)

Untuk menghitung konsistensi rasio yaitu dengan menggunakan persamaan dibawah:

$$
CR = \frac{CI}{CR} \tag{5}
$$

Nilai CR dapat dilihat pada tabel 3.

- 8. Langkah selanjutnya adalah memeriksa konsistensi hirarki a. Jika nilai  $CR > 0.1$  maka penilaian data tidak konsisten dan
	- harus diperbaiki kembali. b. Jika  $CR \leq 0.1$  maka perhitungan data konsisten dan benar. Jadi CR (−0.63) ≤ 0.1 Maka perhitungan data konsistensi dan benar.
- 9. Perhitungan Prioritas Sub-kriteria Metode AHP

Perhitungan yang dilakukan terhadap sub-kriteria dari semua kriteria yang ada. Dalam hal ini terdapat 10 kriteria yang berarti akan ada 10 perhitungan prioritas subkriteria, tapi dalam jurnal ini hanya akan ditampilkan contoh pengerjaan untuk 1 kriteria. 1. Menghitung prioritas subkriteria dari kriteria anak usia dini

a. Membuat matriks perbandingan berpasangan sub-kriteria anak usia dini

Tabel 11. Matriks Perbandingan Berpasangan Subkriteria

|        | Κ1   |       |
|--------|------|-------|
| K1     | Yа   | Tidak |
| Yа     |      |       |
| Tidak  | 0,14 |       |
| Jumlah | 1.14 |       |

Dari tabel diatas dapat disimpulkan bahwa pada kriteria anak usia dini yang memperoleh nilai kolom bobot tertinggi adalah **Ya** dengan jumlah nilai 1,14 dan **Tidak** memperoleh nilai 8.

b. Nilai normalisasi matriks

l,  $\overline{a}$ 

Matriks ini diperoleh dengan nilai dari setiap kolom tabel 11 dibagi dengan jumlah kolom yang bersangkutan untuk memperoleh normalisasi matriks. Hasil perhitungan dapat dilihat pada tabel berikut:

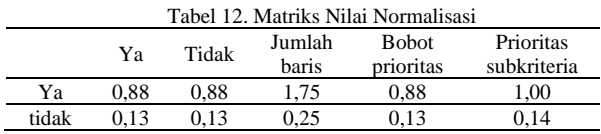

Jumlah baris diatas diperoleh dari jumlah baris subkriteria Ya yaitu, 0,88 + 0,88 dan begitu juga dari subkriteria Tidak 0,13 + 0,13. Bobot prioritas diperoleh dari nilai kolom jumlah baris dibagi dengan jumlah kriteria seperti berikut ini: 1,75/2 = 0,88. dan Prioritas Subkriteria diperoleh dari Nilai Max dari Bobot prioritas dibagi dengan masing masing baris dari bobot prioritas.

c. Menentukan perkalian matriks

Matriks ini dibuat dengan mengalikan nilai bobot prioritas baris pertama dengan nilai kolom pertama pada tabel 11 sampai selesai.

| Tabel 13. Perkalian Matriks |      |       |                 |  |  |  |  |
|-----------------------------|------|-------|-----------------|--|--|--|--|
|                             | Yа   | Tidak | Jumlah<br>baris |  |  |  |  |
| Yа                          | 0.88 | 0.88  | 1.75            |  |  |  |  |

48 Tri Pratiwi Handayani https://journal.umgo.ac.id/index.php/juik/index

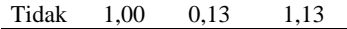

d. Menghitung rasio konsistensi

Perhitungan ini digunakan untuk memastikan bahwa nilai rasio konsistensi yaitu jika nilai  $CR > 0.1$  maka penilaian data tidak konsisten dan harus diperbaiki kembali dan jika  $CR \leq 0.1$  maka perhitungan data konsisten dan benar. Untuk menghitung rasio konsistensi dibuat tabel 14 dibawah ini:

Tabel 14. Rasio Konsistensi

Baris diperoleh dari kolom jumlah baristabel 13 dan kolom Bobot Prioritas diperoleh dari kolom Bobot prioritas tabel 12. Oleh karena CR < 0,1, Maka rasio konsistensi dari perhitungan tersebut bisa diterima. Lakukan Perhitungan Prioritas Sub-kriteria Metode AHP sampai kriteria terakhir dengan cara yang sama.

#### **Metode SAW**

Metode SAW digunakan untuk menentukan nilai bobot untuk setiap atribut dan dilanjutkan dengan proses perangkingan yang akan menyeleksi alternatif terbaik dari sejumlah alternatif. Berikut ini adalah Langkah-langkah dari metode *Simple Additive Weighting* (SAW)

- 1. Menentukan kriteria-kriteria yang akan dijadikan acuan dalam pengambilan keputusan dimana pembobotannya ada pada tabel 2.
	- a. Kriteria Anak usia dini (K1)

Apabila anak usia dini maka bobotnya 7, jika bukan anak usia dini bobotnya 1. Bobotnya seperti pada tabel 15 berikut:

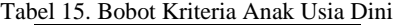

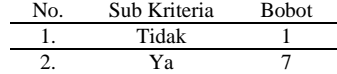

b. Kriteria Anak SD (K2)

Apabila anak SD maka bobotnya 7, jika bukan Anak SD bobotnya 1. Bobotnya seperti pada tabel 16 berikut:

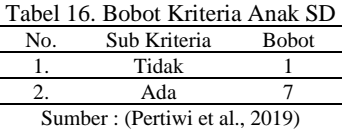

- c. Kriteria Anak SMP (K3)
	- Apabila anak SMP maka bobotnya 7, jika bukan Anak SMP bobotnya 1. Bobotnya seperti pada tabel berikut:

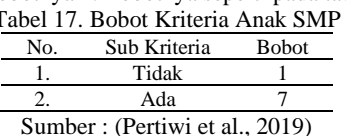

d. Kriteria Anak SMA (K4)

Apabila anak SMA maka bobotnya 7, jika bukan Anak SMA bobotnya 1. Bobotnya seperti pada tabel berikut:

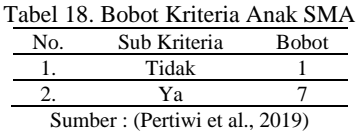

e. Kriteria Lanjut Usia 70+ (K5) Apabila Lanjut Usia 70+ maka bobotnya 7, jika bukan Lanjut Usia 70+ bobotnya 1. Bobotnya seperti pada tabel berikut:

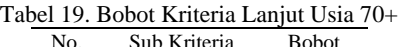

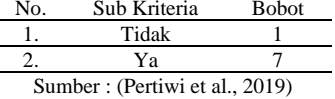

f. Kriteria Atap (K6)

Apabila atapnya rumbia maka bobotnya 7, jika atapnya seng maka bobotnya 5 dan jika atapnya genting maka bobotnya 3. Bobotnya seperti pada tabel 20 dibawah ini:

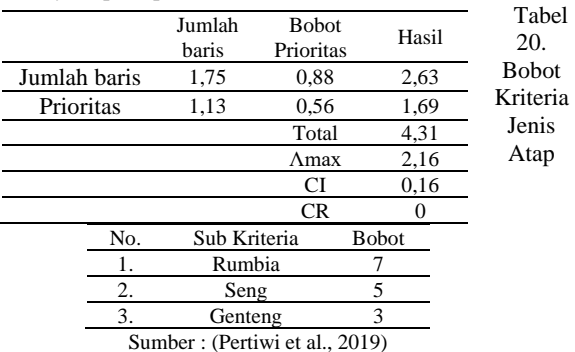

g. Kriteria Jenis Dinding (K7)

Apabila jenis dindingnya bambu maka bobotnya 7, jika jenis dindingnya Semi permanen maka bobotnya 5, dan jika jenis dindingnya Permanen maka bobotnya adalah 3. Bobotnya seperti pada tabel berikut:

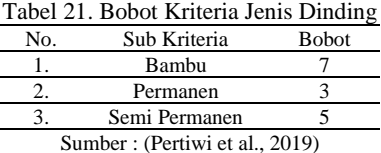

h. Kriteria Jenis Lantai (K8)

Apabila jenis lantainya Tanah maka bobotnya 7, jika jenis lantainya Semen maka bobotnya 5 dan jika jenis lantainya Kramik maka bobotnya 2. Bobotnya seperti pada tabel berikut:

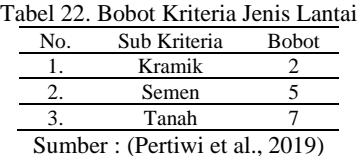

i. Kriteria Status kepemilikan rumah (K9) Apabila status kepemilikan rumah sewa maka bobotnya 7, jika milik orang tua maka bobotnya 5, dan jika milik sendiri maka bobotnya 3. Bobotnya seperti pada tabel 23 dibawah ini:

Tabel 23. Bobot Kriteria Status Kepemilikan Rumah

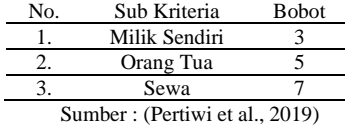

j. Kriteria pekerjaan (K10)

Apabila dia Tidak bekerja maka bobotnya 9, jika Pekerjaannya Serabutan maka bobotnya 7, jika Nelayan maka bobotnya 5, jika Wiraswasta maka bobotnya 3 dan jika Pns maka bobotnya 2. Bobotnya seperti pada tabel berikut:

|     | Tabel 24. Bobot Kriteria Pekerjaan |              |
|-----|------------------------------------|--------------|
| No. | Sub kriteria                       | <b>Bobot</b> |
|     | Nelayan                            |              |
|     | Pns                                |              |
|     | Serabutan                          |              |
|     | Tidak bekerja                      |              |
|     | Wiraswasta                         |              |

2. Menentukan rating kecocokan setiap alternatif pada kriteria

Tabel 25. Rating Kecocokan Setiap Alternatif Pada Kriteria

|     |                |    |                 |    |    | гача гипена |                          |        |              |    |     |
|-----|----------------|----|-----------------|----|----|-------------|--------------------------|--------|--------------|----|-----|
| No  | Alternatif     |    | <b>KRITERIA</b> |    |    |             |                          |        |              |    |     |
|     |                | K1 | K <sub>2</sub>  | K3 | K4 | K5          | K6                       | K7     | K8           | K9 | K10 |
|     | K1             |    |                 |    |    |             | 5                        | 5      | $\mathbf{3}$ | 3  | 3   |
| 2.  | K <sub>2</sub> |    |                 |    | 7  |             | $\mathcal{D}$            | 5      | 3            | 3  | 9   |
| 3.  | K3             |    |                 |    |    |             | 5                        | 5      | 3            | 3  | 3   |
| 4.  | K4             |    |                 |    |    |             | 5                        | 5      | 3            | 3  | 3   |
| 5.  | K5             |    |                 |    |    |             | າ                        | 5      | 3            | 3  | 3   |
| 6.  | K6             |    |                 |    |    |             | 5                        | 5      | 3            | 3  | Q   |
| 7   | K7             |    |                 |    |    |             |                          |        | ٦            |    | o   |
| 8   | K8             |    |                 |    |    |             | 5                        |        |              |    | o   |
| 9.  | K9             |    |                 |    | 14 |             | $\overline{\mathcal{L}}$ | 5      | 3            | 3  | 9   |
| 10. | K10            |    |                 |    |    |             | 5                        | $\sim$ | 3            | 3  | 3   |
|     |                |    |                 |    |    |             |                          |        |              |    |     |

3. Membuat matriks keputusan (X) berdasarkan tabel rating kecocokan setiap alternatif pada kriteria diatas diubah kedalam matriks keputusan (X), seperti dibawah ini:

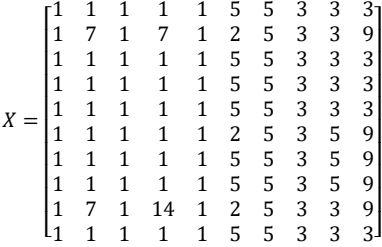

4. Normalisasi matriks

Setelah membuat matriks dan rating kecocokan, selanjutnya melakukan normalisasi matriks tersebut berdasarkan persamaan dengan jenis atribut (atribut keuntungan ataupun biaya) sehingga diperoleh matriks ternormalisasi R. Normalisasi untuk setiap kriteria menggunakan persamaan 2. Dari perhitungan diatas yang telah dilakukan dibuatlah tabel Matriks ternormalisasi (R) seperti dibawah ini:

Tabel 26. Matriks Ternormalisasi R

|     |                 |                |                |                |                | Kriteria       |     |                |      |      |      |
|-----|-----------------|----------------|----------------|----------------|----------------|----------------|-----|----------------|------|------|------|
| No  | Alternatif      | C <sub>1</sub> | C <sub>2</sub> | C <sub>3</sub> | C <sub>4</sub> | C <sub>5</sub> | C6  | C <sub>7</sub> | C8   | C9   | C10  |
|     |                 | (b)            | (b)            | (b)            | (b)            | (b)            | (b) | (b)            | (b)  | (b)  | (b)  |
| 1.  | A <sub>1</sub>  |                | 0.14           |                | 0.07           |                |     |                |      | 0.60 | 0.33 |
| 2.  | A <sub>2</sub>  | 1              | 1              | 1              | 0.50           | 1              | 1   | 1              | 0.40 | 0.60 | 1    |
| 3.  | A <sub>3</sub>  | 1              | 0.14           | 1              | 0.07           | 1              | 1   | 1              | 1    | 0.60 | 1    |
| 4.  | A4              | 1              | 0.14           | 1              | 0.07           | 1              | 1   | 1              | 1    | 0.60 | 0.33 |
| 5.  | A <sub>5</sub>  | 1              | 0.14           | 1              | 0.07           | 1              | 1   | 1              | 0.40 | 0.60 | 0.33 |
| 6.  | A <sub>6</sub>  | 1              | 0.14           | 1              | 0.07           | 1              | 1   | 1              |      | 1    |      |
| 7.  | A7              | 1              | 0.14           | 1              | 0.07           | 1              | 1   | 1              | 1    | 1    |      |
| 8.  | A <sub>8</sub>  | 1              | 0.14           | 1              | 0.07           | 1              | 1   | 1              | 1    | 1    |      |
| 9.  | A <sub>9</sub>  | 1              | 1              | 1              | 1              | 1              | 1   | 1              | 0.40 | 0.60 | 1    |
| 10. | A <sub>10</sub> | 1              | 0.14           | 1              | 0.07           | 1              | 1   |                | 1    | 0.60 | 0.33 |

Setelah Matriks Ternormalisasi (R) didapatkan sehingga hasil akhir diperoleh dari perangkingan yaitu penjumlahan dari perkalian matriks R dengan bobot preferensi (W). Bobot preferensi sendiri telah dilakukan perhitungannya pada metode AHP. Karena W telah didapatkan maka selanjutnya yang dilakukan adalah proses perangkingan menggunakan bobot preferensi yang hasilnya terdapat pada tabel 7 Bobot Prioritas, seperti pada tabel 27 dibawah ini:

#### Tabel 27. Bobot Preferensi

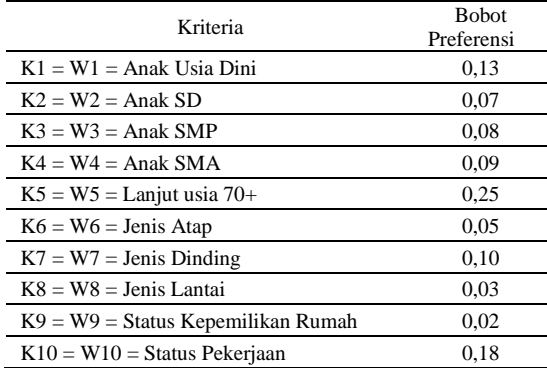

Selanjutnya cara perangkingannya dengan melakukan perkalian setiap kriteria pada tabel 26 Matriks R dengan masing-masing setiap kriteria pada tabel 27 Bobot Preferensi, sehingga akan memperoleh nilai terbesar dan nilai itulah yang akan dipilih sebagai solusi alternatif terbaik  $(A_i)$ .

Untuk perangkingan perkalian matriks ternormalisasi (R) tabel 16 dan bobot preferensi (W) tabel 27 diatas dibuatkan tabel 28 berikut:

Tabel 28. Hasil Perhitungan R \* W

| W   | 0.13 | 0.07           | 0.08           | 0.09 | 0.25           | 0.05 | 0.10           | 0.03 | 0.02 | 0.18            |              |
|-----|------|----------------|----------------|------|----------------|------|----------------|------|------|-----------------|--------------|
| No. | C1   | C <sub>2</sub> | C <sub>3</sub> | C4   | C <sub>5</sub> | C6   | C <sub>7</sub> | C8   | C9   | C <sub>10</sub> | <b>TOTAL</b> |
|     | b    | b              | b              | b    | b              | b    | b              | b    | b    | b               |              |
| 1.  | 0.13 | 0.01           | 0.08           | 0.01 | 0.25           | 0.05 | 0.10           | 0.03 | 0.01 | 0.06            | 0,73         |
| 2.  | 0.13 | 0.07           | 0.08           | 0.05 | 0.25           | 0.05 | 0.10           | 0.01 | 0.01 | 0.18            | 0.93         |
| 3.  | 0,13 | 0,01           | 0,08           | 0,01 | 0.25           | 0.05 | 0,10           | 0.03 | 0.01 | 0.18            | 0,85         |
| 4.  | 0.13 | 0.01           | 0.08           | 0.01 | 0.25           | 0.05 | 0.10           | 0.03 | 0.01 | 0.06            | 0,73         |
| 5.  | 0.13 | 0.01           | 0.08           | 0.01 | 0.25           | 0.05 | 0.10           | 0.01 | 0.01 | 0.06            | 0,71         |
| 6.  | 0.13 | 0.01           | 0.08           | 0.01 | 0.25           | 0.05 | 0.10           | 0.03 | 0.02 | 0.18            | 0.86         |
| 7.  | 0.13 | 0.01           | 0.08           | 0,01 | 0.25           | 0.05 | 0.10           | 0.03 | 0.02 | 0.18            | 0.86         |
| 8.  | 0.13 | 0.01           | 0.08           | 0.01 | 0.25           | 0.05 | 0,10           | 0.03 | 0.02 | 0.18            | 0,86         |
| 9.  | 0.13 | 0.07           | 0.08           | 0.09 | 0.25           | 0.05 | 0.10           | 0.01 | 0.01 | 0.18            | 0.97         |
| 10. | 0.13 | 0.01           | 0.08           | 0.01 | 0.25           | 0.05 | 0.10           | 0.03 | 0.01 | 0.06            | 0,73         |

Berdasarkan hasil perhitungan nilai rating maka didapatkan hasil terbaik yaitu pada A1, A2, A3, A4, A5, A6, A7, A8, A9 dan A10 masing-masing memiliki nilai 0.73, 0.93, 0.85, 0.73, 0.71, 0.86, 0.86, 0.86, 0.97, 0.73. Dengan hasil tersebut maka **A9** yang terpilih sebagai alternatif terbaik penerima bantuan PKH. Untuk lebih jelasnya hasil dari perangkingan dapat dilihat pada tabel 29 dibawah ini:

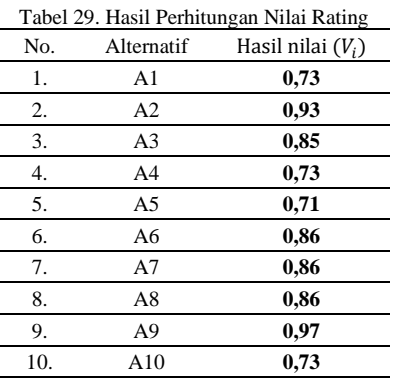

#### Tabel 30. Hasil Perangkingan Kelompok

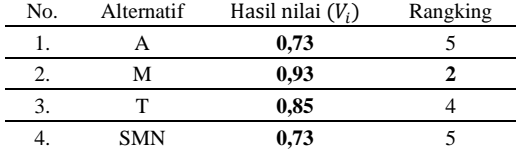

50 Tri Pratiwi Handayani https://journal.umgo.ac.id/index.php/juik/index

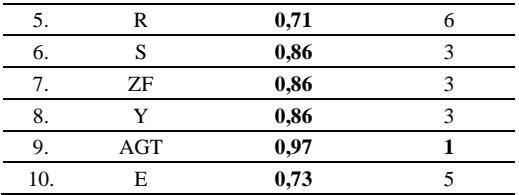

Berdasarkan 10 data yang ditampilkan cara perhitungannya dengan menggunakan metode AHP yang digunakan untuk mencari bobot preferensi dan untuk perangkingan menggunakan metode SAW hasilnya yaitu penerima yang berhak menerima bantuan PKH menggunakan metode SAW ada pada alternatif **A9**  yaitu **AGT** dengan nilai tertinggi yaitu **0,97.**

#### **Hasil dan Pembahasan**

Pada Tabel 31 dibawah ini ditampilkan penerima PKH berdasarkan pengolahan data metode AHP, SAW dan juga data dari Kelurahan Tanjung kramat. Tabel berikut disusun berdasarkan penerima yang paling prioritas sampai yang paling kurang diprioritaskan.

Tabel 31. Hasil Perbandingan Metode

|                | <b>Rangking AHP</b> |              | <b>Rangking SAW</b> |              | Penerima<br><b>PKH Dari</b><br>Kelurahan |
|----------------|---------------------|--------------|---------------------|--------------|------------------------------------------|
| N <sub>0</sub> | Penerima            | <b>Bobot</b> | Penerima            | <b>Bobot</b> | Penerima                                 |
| 1              | <b>RB</b>           | 0.944        | $\overline{RB}$     | 0,606        | RB                                       |
| $\overline{c}$ | KH                  | 0,741        | AU                  | 0,534        | KH                                       |
| 3              | AU                  | 0,668        | AR                  | 0,496        | AU                                       |
| 4              | DA                  | 0.654        | <b>SHA</b>          | 0.492        | <b>SHA</b>                               |
| 5              | AT                  | 0.648        | LM                  | 0,482        | LM                                       |
| 6              | MD                  | 0,644        | <b>VS</b>           | 0,459        | MD                                       |
| $\overline{7}$ | HA                  | 0,640        | <b>HSH</b>          | 0,456        | <b>HSH</b>                               |
| 8              | MK                  | 0,637        | DA                  | 0,456        | DA                                       |
| 9              | IP                  | 0,636        | <b>MW</b>           | 0,454        | IP                                       |
| 10             | <b>IRP</b>          | 0.631        | AP                  | 0.451        | <b>IRP</b>                               |
| 11             | AR                  | 0,613        | HA                  | 0,449        | AR                                       |
| 12             | <b>SHB</b>          | 0,609        | MD                  | 0,446        | YH                                       |
| 13             | <b>MW</b>           | 0.595        | <b>IRP</b>          | 0,446        | <b>MW</b>                                |
| 14             | FT                  | 0,583        | AP                  | 0,445        | AP                                       |
| 15             | NG                  | 0,571        | KH                  | 0.441        | NG                                       |
| 16             | <b>NHT</b>          | 0,571        | MK                  | 0,436        | <b>NHT</b>                               |
| 17             | AN                  | 0,563        | AT                  | 0,4336       | YΒ                                       |
| 18             | HDH                 | 0.563        | <b>FT</b>           | 0.422        | FT                                       |
| 19             | <b>MB</b>           | 0.563        | NG                  | 0.415        | MB                                       |
| 20             | SB                  | 0,563        | RAH                 | 0,412        | <b>RAH</b>                               |
| 21             | RR                  | 0.563        | HJH                 | 0.411        | HJH                                      |
| 22             | <b>MRB</b>          | 0,560        | MK                  | 0,411        | IM                                       |
| 23             | FL                  | 0,560        | <b>SB</b>           | 0,411        | <b>SB</b>                                |
| 24             | <b>DJA</b>          | 0,557        | RA                  | 0,411        | <b>DJA</b>                               |
| 25             | <b>SU</b>           | 0,556        | <b>RR</b>           | 0.411        | SU                                       |
| 26             | <b>HSH</b>          | 0.544        | <b>EIP</b>          | 0,409        | HH                                       |
| 27             | ASP                 | 0,542        | IY                  | 0,409        | ASP                                      |
| 28             | <b>VS</b>           | 0,534        | <b>FL</b>           | 0,406        | <b>VB</b>                                |
| 29             | KM                  | 0.534        | <b>NHT</b>          | 0.402        | KM                                       |
| 30             | IA                  | 0,533        | <b>MB</b>           | 0,3979       | IA                                       |
| 31             | <b>SH</b>           | 0,525        | DA                  | 0,394        | <b>SH</b>                                |
| 32             | <b>UWB</b>          | 0,520        | <b>RH</b>           | 0.385        | <b>UWB</b>                               |
| 33             | RA                  | 0,502        | PM                  | 0,384        | PM                                       |
| 34             | LA                  | 0,501        | AA                  | 0,383        | AA                                       |
| 35             | PH                  | 0,501        | LA                  | 0,381        | LA                                       |
| 36             | <b>RT</b>           | 0.498        | PH                  | 0,381        | <b>RT</b>                                |
| 37             | LA                  | 0,498        | <b>SH</b>           | 0,380        | LA                                       |
| 38             | AA                  | 0,498        | AM                  | 0,378        | AM                                       |
| 39             | <b>MUK</b>          | 0,495        | LA                  | 0,376        | <b>MUK</b>                               |
| 40             | PM                  | 0.492        | <b>MRP</b>          | 0,372        | HA                                       |
| 41             | HA                  | 0.492        | ED                  | 0,372        | HA                                       |
| 42             | AH                  | 0,492        | <b>NAS</b>          | 0,372        | AH                                       |

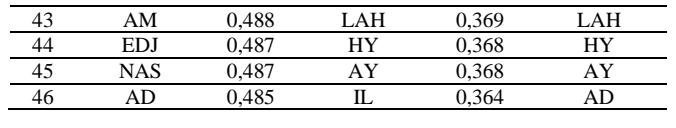

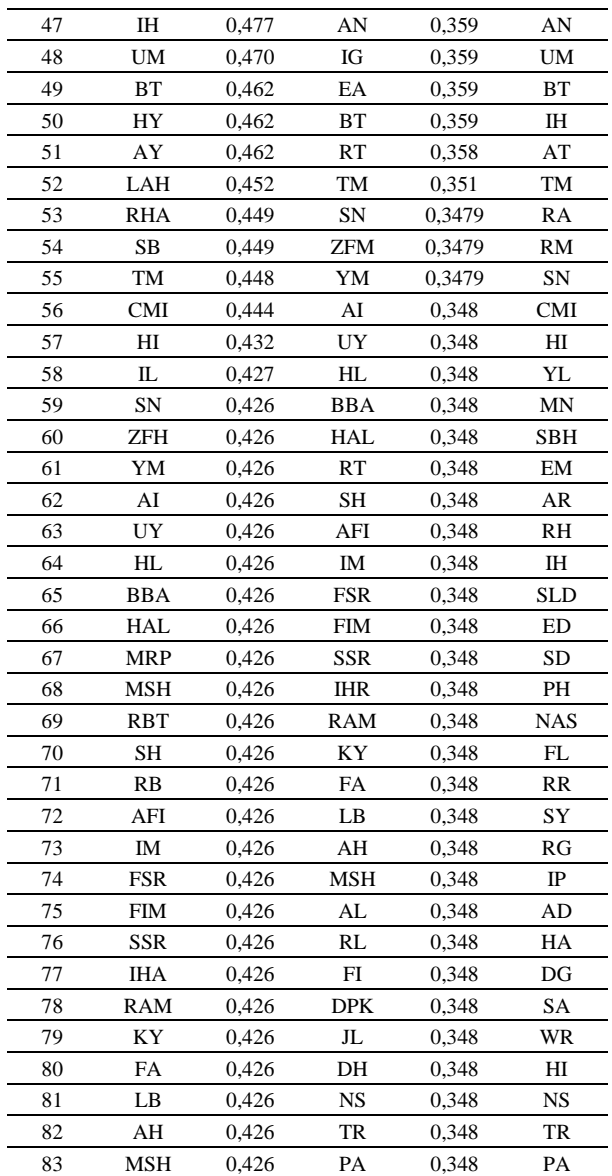

Tabel 31 diatas adalah tabel dari hasil perbandingan perangkingan Metode AHP dan SAW. Urutan nama pada data PKH yang berasal dari kelurahan tidak menggambarkan prioritas penerima.

#### **KESIMPULAN**

Berdasarkan hasil perangkingan perbandingan metode AHP dan SAW tabel 31 di atas, diperoleh hasil RB dengan urutan pertama dari kedua perbandingan tersebut dengan nilai dari masing-masing metode yaitu, metode AHP RB – 0,944 dan metode SAW dengan nilai RB – 0,606. Dan dapat dilihat bahwa masyarakat penerima PKH dari perangkingan AHP dan SAW juga merupakan penerima yang sama berdasarkan data yang di dapatkan dari Kelurahan Tanjung Kramat, namun urutan perangkingan pada metode AHP dan SAW ada yang berbeda.

# **DAFTAR PUSTAKA**

[1] Darmastuti, D. (2013). Implementasi Metode Simple Additive Weighting (SAW) Dalam Sistem Informasi Lowongan Kerja Berbasis Web Untuk Rekomendasi Pencari Kerja Terbaik. *Jurnal Sistem Dan Teknologi Informasi*,*16*(2),1–6.

http://jurnal.untan.ac.id/index.php/justin/article/view/2658

[2] Diah, P., Dewi, S., & Suryati, S. (2018). Penerapan Metode AHP dan SAW untuk Penentuan Kenaikan Jabatan Karyawan. *JATISI (Jurnal Teknik Informatika Dan Sistem Informasi)*, *5*(1), 60–73. https://doi.org/10.35957/jatisi.v5i1.130.

[3]Widya, S., Dharma, C., Prof, J., No, M. Y., Informasi, S., Widya, S., Dharma, C., Prof, J., & No, M. Y. (2018). Komparasi Metode *Simple Additive Weighting* (SAW) dan *Analytical Hierarchy Process* (AHP) Untuk Pemilihan Staf Laboratorium Komputer STMIK Widya Cipta Dharma Samarinda *Comparative Methods Simple Additive Weighting*  (SAW) and *Analytical Hierarchy Process*.

[4] Keluarga, D. J. S. (2020). *Pedoman Pelaksanaan PKH.pdf* (pp. 1–42).

[5] Penilaian, K., & Asisten, K. (2017). *Endang Lestari*. *9*(1), 1204–1215.

[6] Pertiwi, I. P., Fedinandus, F., & Limantara, A. D. (2019). Sistem Pendukung Keputusan Penerima Program Keluarga Harapan (PKH) Menggunakan Metode *Simple Additive Weighting*. *CAHAYA tech*, *8*(2), 182. https://doi.org/10.47047/ct.v8i2.46

[7]Rosmania, F. (2017). Sistem Pendukung Keputusan Seleksi Penerima Program Keluarga Harapan (PKH) Menggunakan *FUZZY Simple Additive Weighting* (FUZZY SAW) (Studi Kasus : Unit Pelaksana Program Keluarga Harapan Kecamatan Tembalang Kota Semarang).

[8] Saaty, T. (2008). Decision making with the *Analytic Hierarchy Process*. *Int. J. Services Sciences Int. J. Services Sciences*, *1*, 83–98. https://doi.org/10.1504/IJSSCI.2008.017590

[9] Saaty, T. L. (1982). *Decision Making for Leaders: The Analytical Hierarchy Process for Decisions in a Complex World*. *The Analytical Hierarch Process*, *2*, 71–74.

[10]Salmon, S., & Harpad, B. (2018). Penerapan Metode *Analytical Hierarcy Process* (Ahp) Pada Pemilihan Staf Laboratorium Komputer Stmik Widya Cipta Dharma Samarinda. *Sebatik*, *22*(1), 22–29. https://doi.org/10.46984/sebatik.v22i1.206